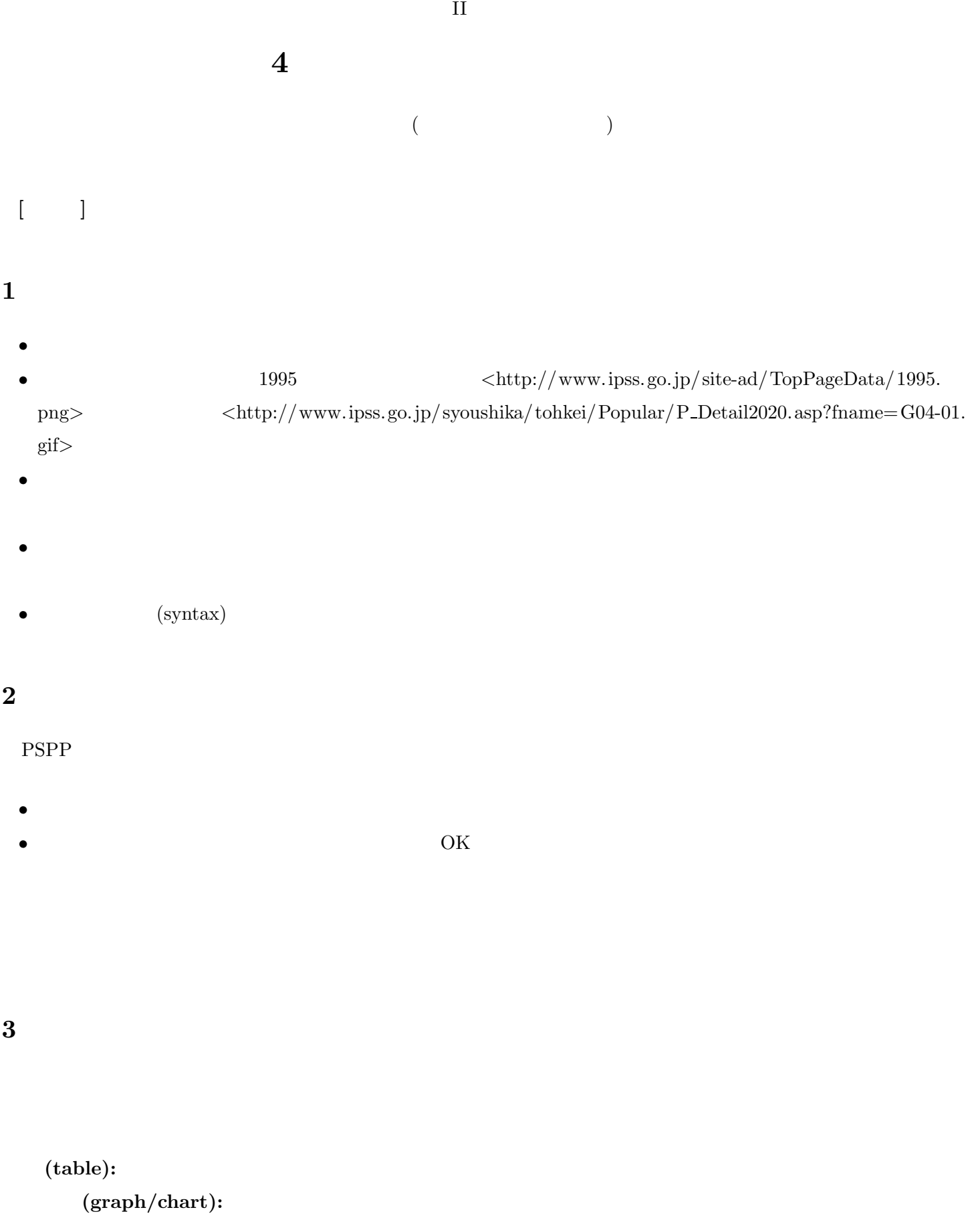

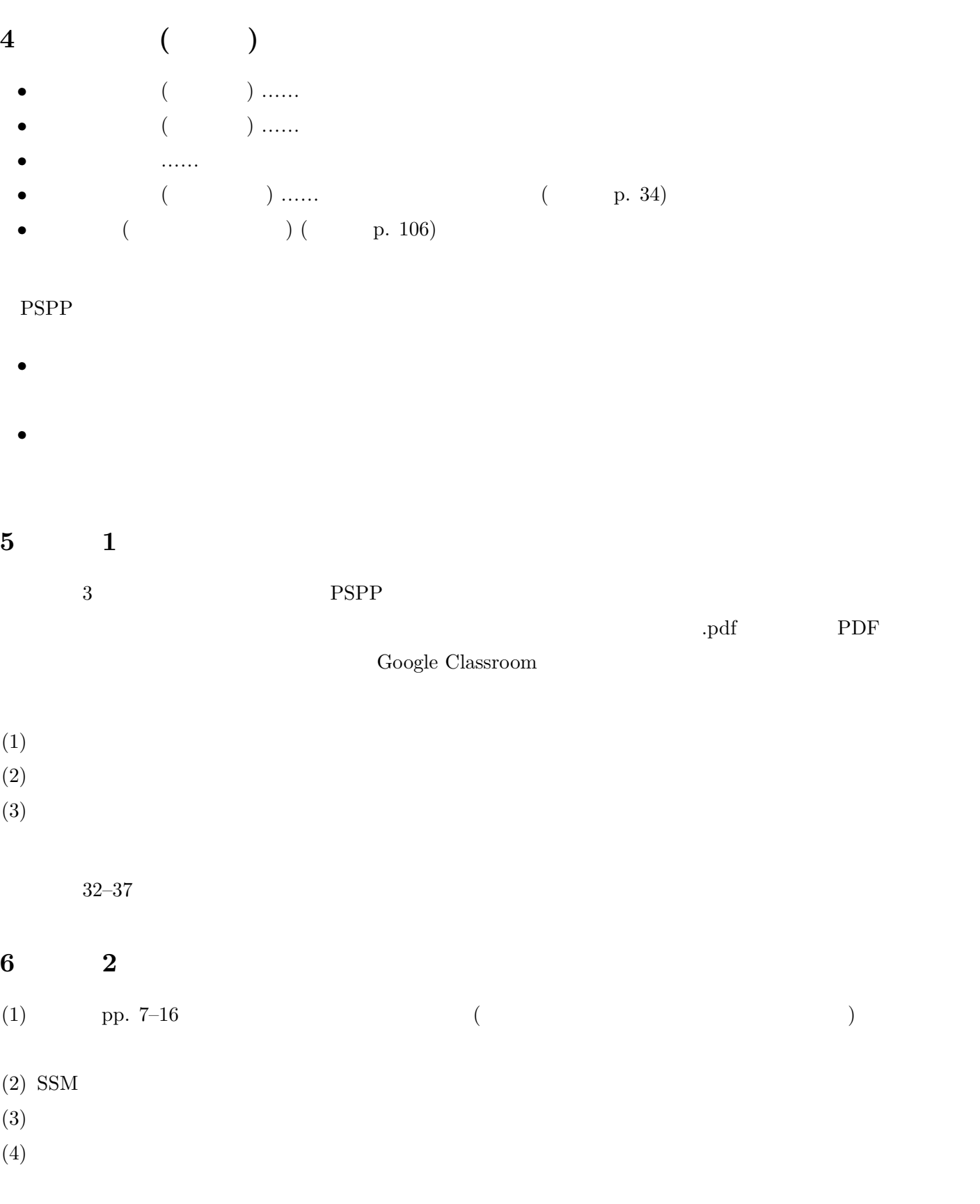

Google Classroom